# Introducing Arachne VM (仮)

@raviqqe

# **Progress from the last meetup**

- Function calls
- Tail call optimization
- Miscellaneous bug fixes and optimization

# **Benchmark**

## **Fibonacci**

```
Benchmark 1: target/release/arachne bench/fibonacci/main.arc
 Time (mean ± σ): 4.421 s ± 0.020 s [User: 4.387 s, System: 0.032 s]
 Range (min ... max): 4.390 s ... 4.460 s 10 runs
Benchmark 2: python3 bench/fibonacci/main.py
 Time (mean \pm σ): 4.589 s \pm 0.096 s [User: 4.536 s, System: 0.040 s]
 Range (min ... max): 4.518 s ... 4.795 s 10 runs
Relative speed comparison
       1.00 target/release/arachne bench/fibonacci/main.arc
       1.04 ± 0.02 python3 bench/fibonacci/main.py
```
## **Benchmark**

### **Tak**

```
Benchmark 1: target/release/arachne bench/tak/main.arc
 Time (mean \pm σ): 1.390 s \pm 0.014 s [User: 1.379 s, System: 0.010 s]
 Range (min ... max): 1.370 s ... 1.415 s 10 runs
Benchmark 2: python3 bench/tak/main.py
 Time (mean \pm σ): 1.428 s \pm 0.007 s [User: 1.414 s, System: 0.011 s]
 Range (min ... max): 1.419 s ... 1.439 s 10 runs
Relative speed comparison
       1.00 target/release/arachne bench/tak/main.arc
       1.03 ± 0.01 python3 bench/tak/main.py
```
# **Benchmark**

## **Sum**

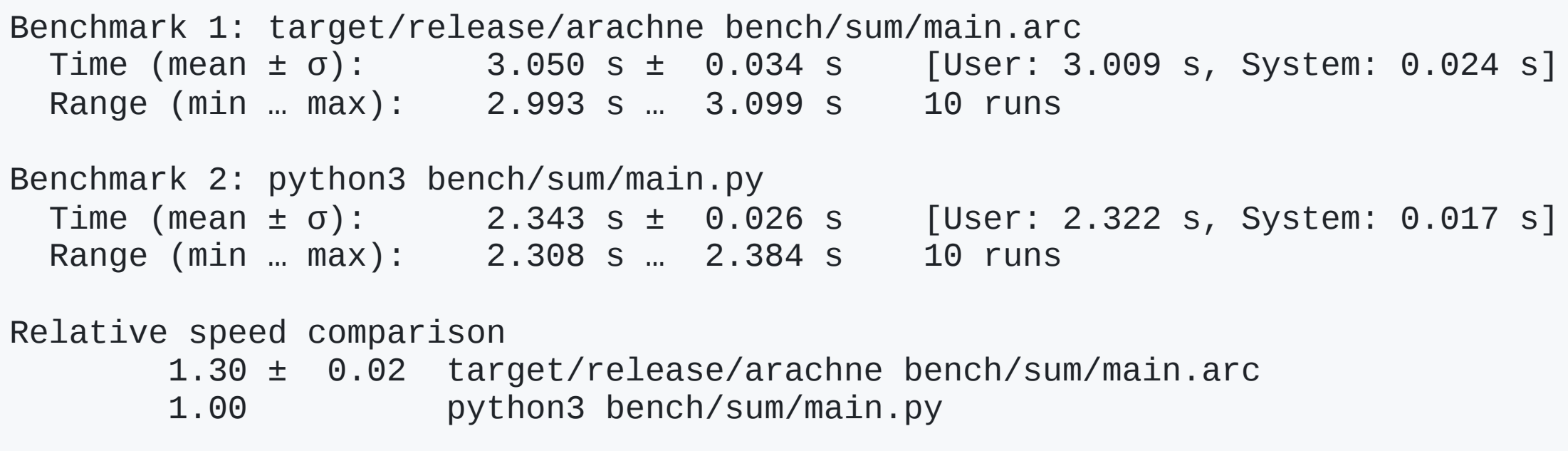

- Tail call elimination?
	- o Not eligible in general (e.g. Scheme)

#### **Arachne VM**

- Stack machine
- For functional programming
	- $\circ$  Immutable values
- Dynamically sized frame
	- Starts from 0
- No global variable
	- $\circ$  The top level is another function scope.
	- $\circ$  Pushing a value onto a stack defines a variable.

## **Instructions**

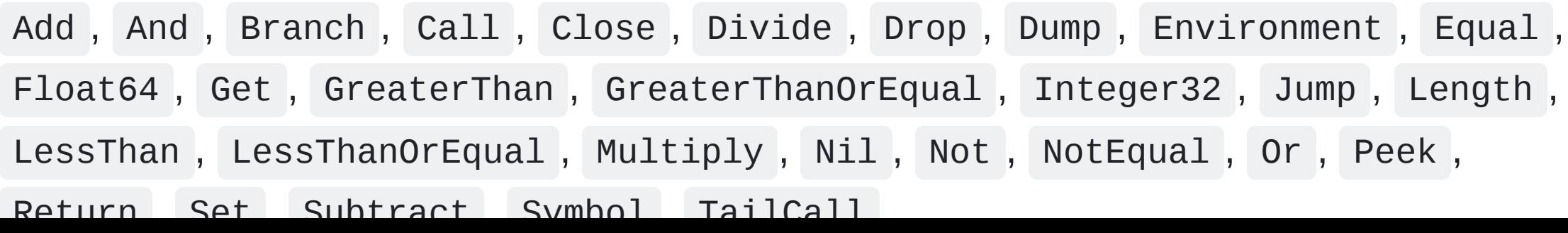

## **Instructions**

- Pushing constants: Nil, Float64, Integer32, Symbol
- Control: Jump, Branch
- Functions: Call, TailCall, Return
- Closure environment: Environment
- Local/global variables: Peek
- Array operations: Get , Set
- Arithmetic operations: Add , Subtract , Multiply , Divide
- Boolean operations: Not, And, Or
- Comparison operations: Equal, NotEqual, LessThan, LessThanOrEqual,...

## **Examples**

### **Closure call**

#### **Source**

 $(\text{let} \times 42)$  $(\text{let } f (\text{fn } () x))$  $(f)$ 

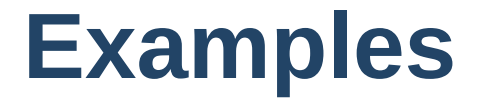

### **Closure call**

#### **Bytecodes**

```
float64 42
jump 3 # -> A
environment 0 # B
return
peek 0 # A
close c 0 1
peek 0
call 0 \# \rightarrow Bdump
drop
```
# **Examples**

## **Tail call**

#### **Source**

```
(let-rec f (fn () (if 1 42 (f)))
(f)
```
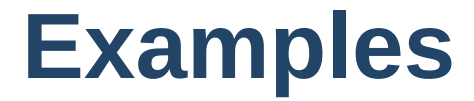

### **Tail call**

#### **Bytecodes**

```
jump 1a \# -> Afloat64 1 # B
branch a # \rightarrow Cfloat64 42
return
peek 0 # C
tail_call 0 # \rightarrow B
close 3 0 0 # A
peek 0
call 0 \# \rightarrow Bdump
drop
```
# **Questions or feedback?**

## **Next tasks...**

- May implement delimited continuations
	- This requires some cleanup and design.
	- SubContinuation type vs functions as sub-continuations  $\bigcirc$ 
		- **Perompt and controlo as primitives?**
	- Single stack for everything vs multiple stacks (temporary values, frame info, prompts?)

# **Summary**

Building a VM is fun.